**Les 3 différentes formes des équations des relations linéaires:**

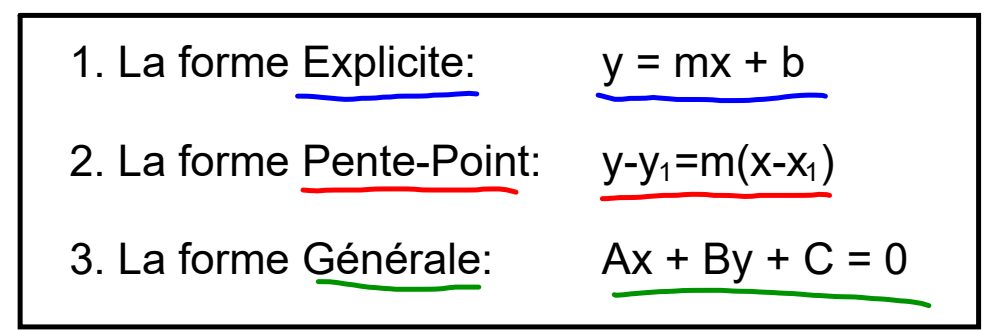

## **Il faut être capable de**:

- 1. identifier les différentes formes
- 2. trouver l'ordonnée à l'origine et l'abscisse à l'origine
- 3. tracer le graphique de la relation
- 4. travailler d'une forme à une autre

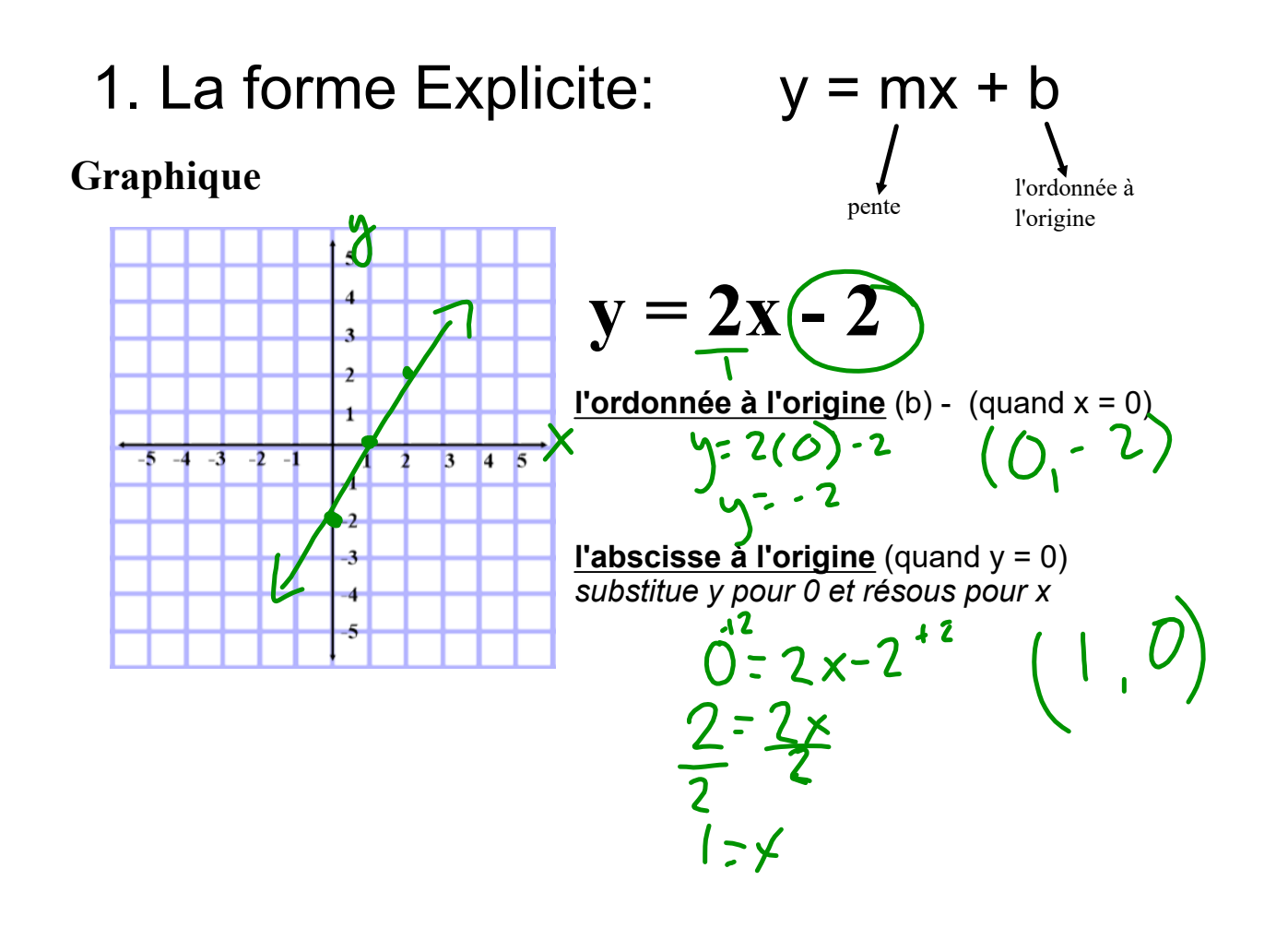

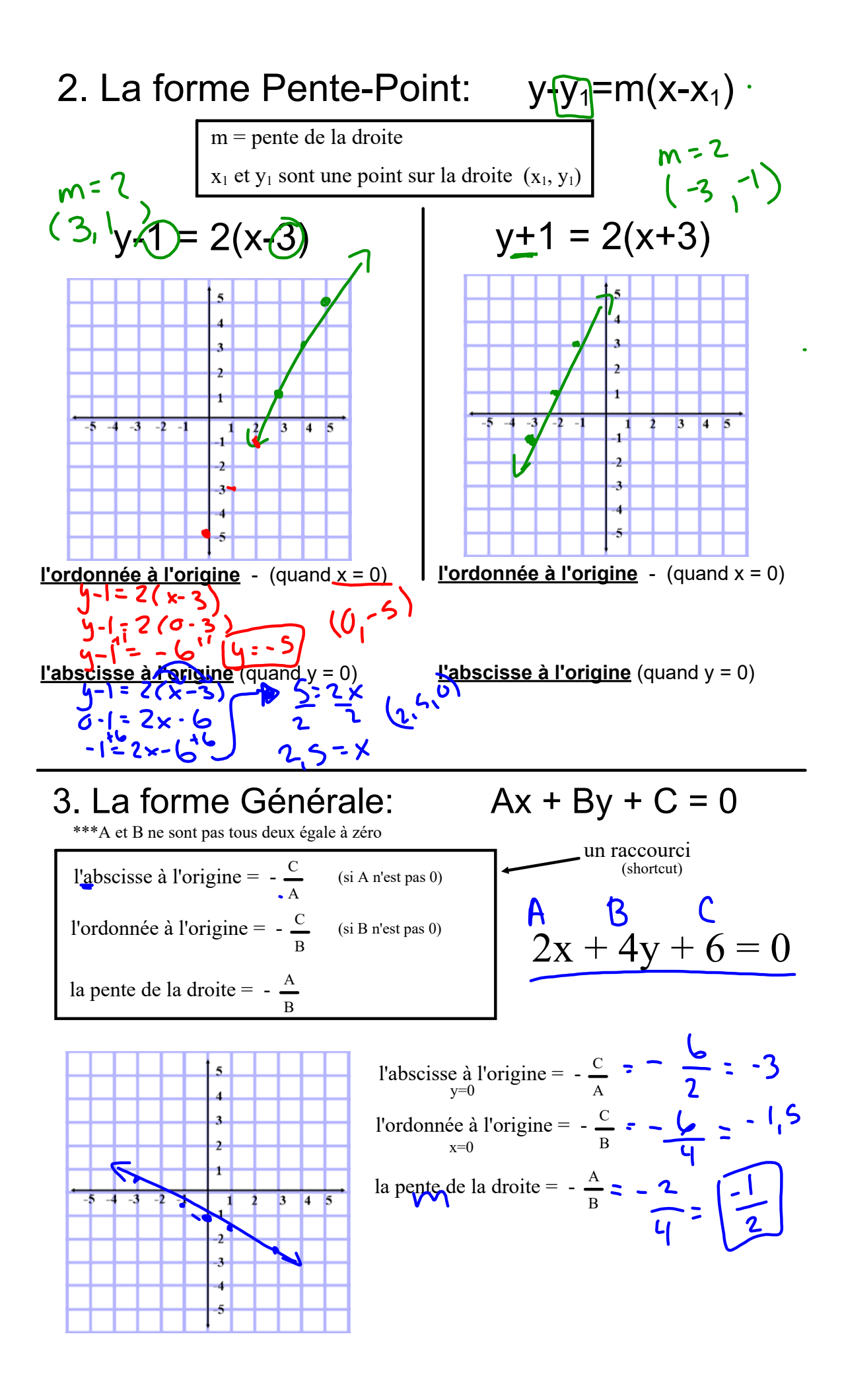

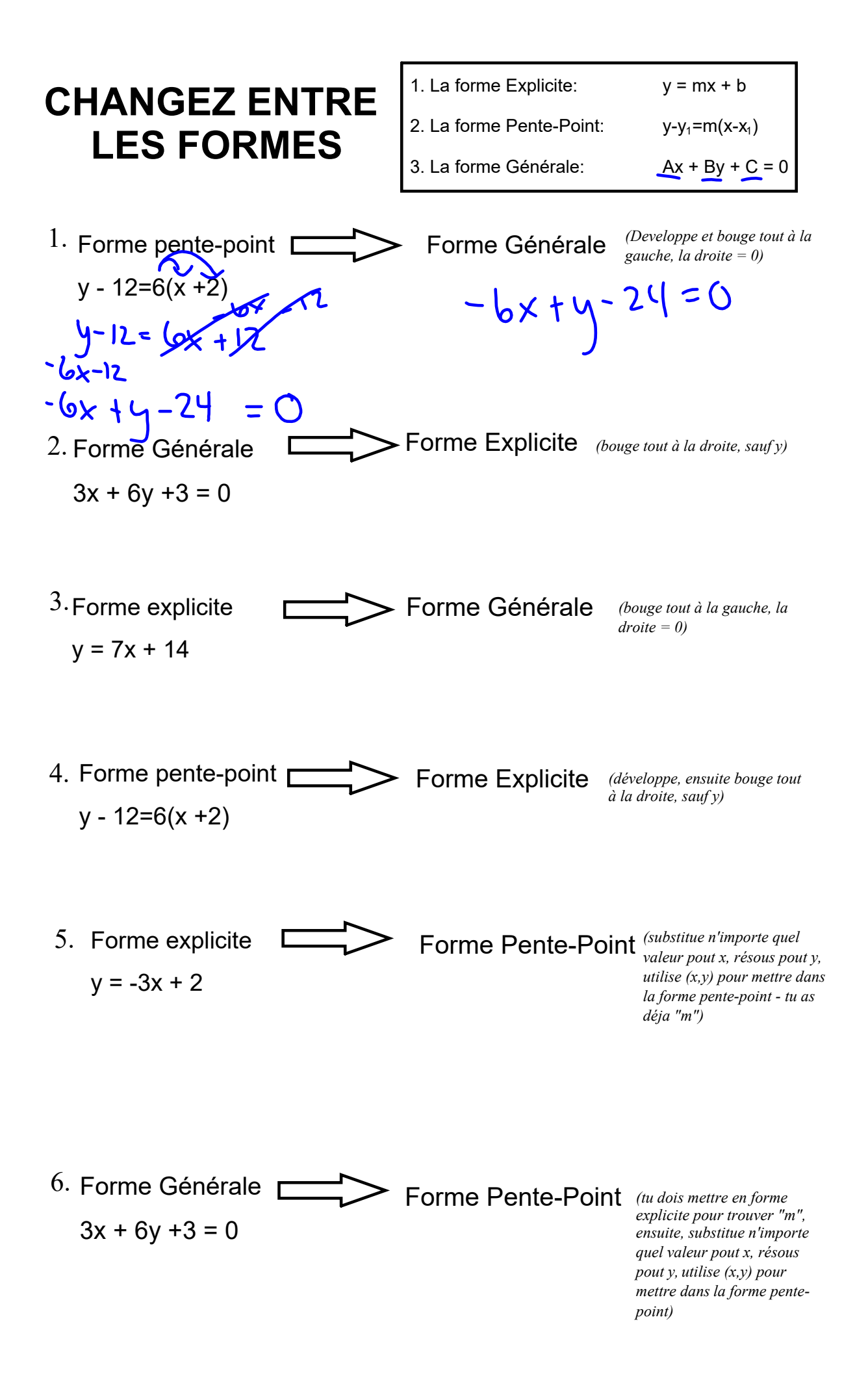